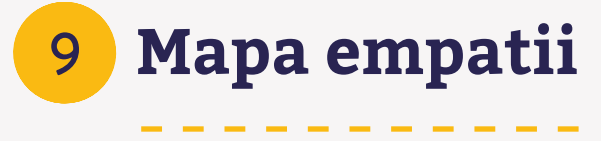

Mapy empatii odzwierciedlają postawy i zachowania użytkowników. Można je stworzyć własnoręcznie lub wirtualnie – w obu przypadkach rezultaty są bardzo podobne i niezwykle przydatne w zdobywaniu informacji o uczestnikach młodzieżowego lub szkolnego budżetu partycypacyjnego.

Możesz zastosować mapę empatii, by poznać uczucia i myśli młodych ludzi, którzy będą składać projekty w budżecie partycypacyjnym. Stworzenie mapy podczas lekcji kreatywnej jest też doskonałą inspiracją do kreowania kolejnych pomysłów odpowiadających na potrzeby młodzieży.

## **Instrukcja:**

Narysuj cztery linie, które podzielą obszar na cztery kwadraty. W każdym kwadracie umieść etykietę z potrzebnymi treściami, w tym przypadku: mówi, robi, myśli, czuje.

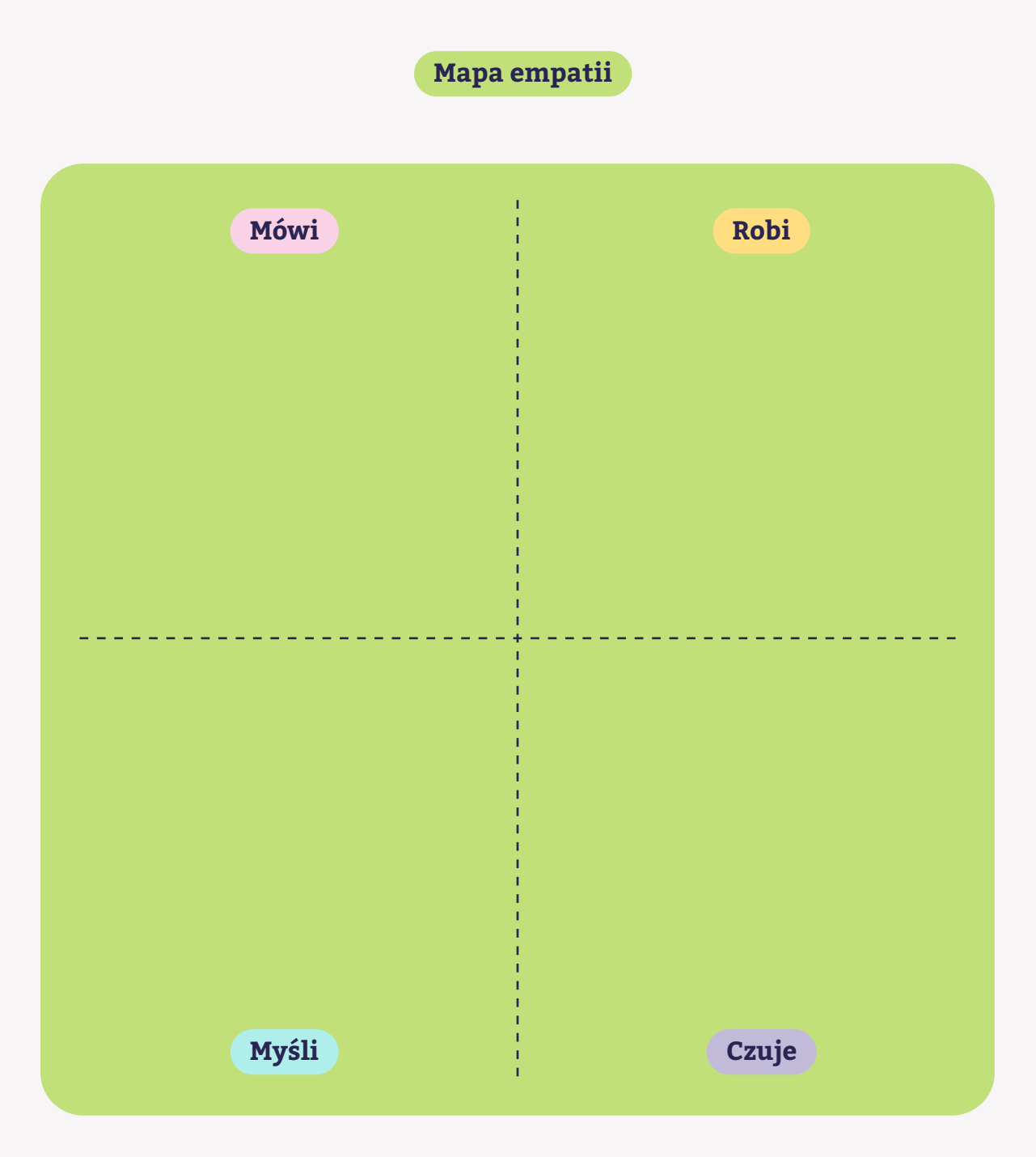